# **Chapter 1: Getting Started with C++**

п

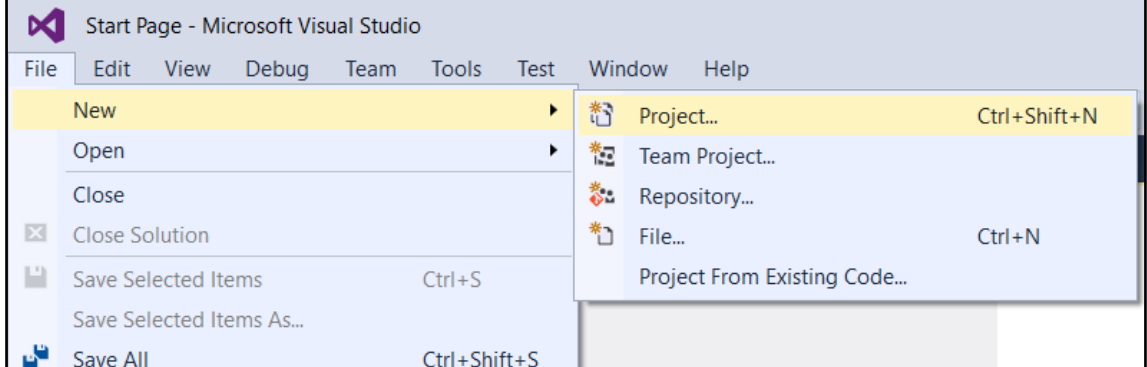

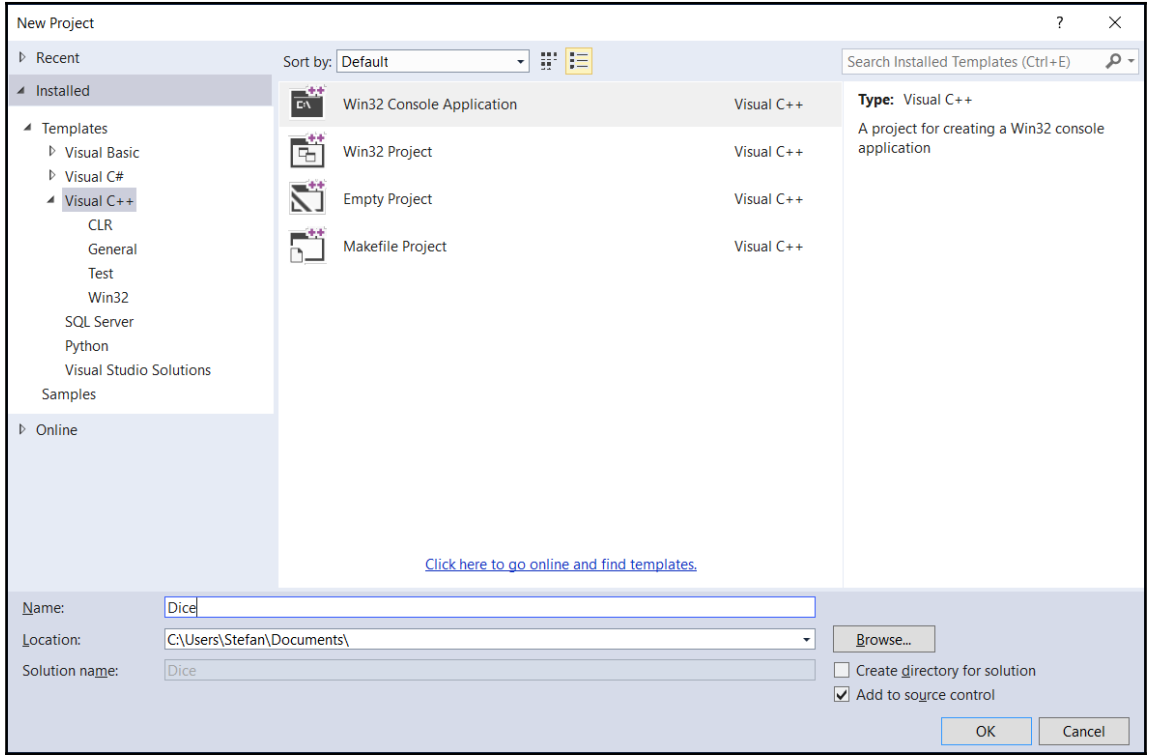

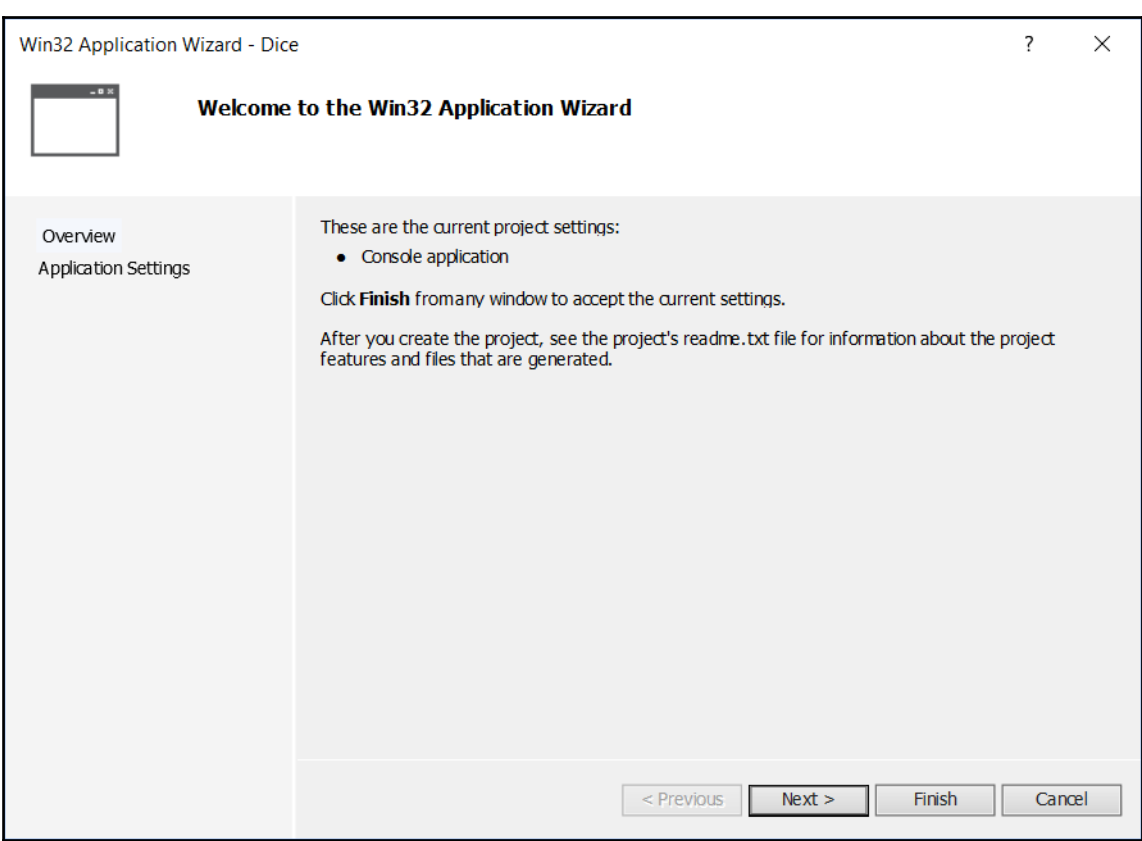

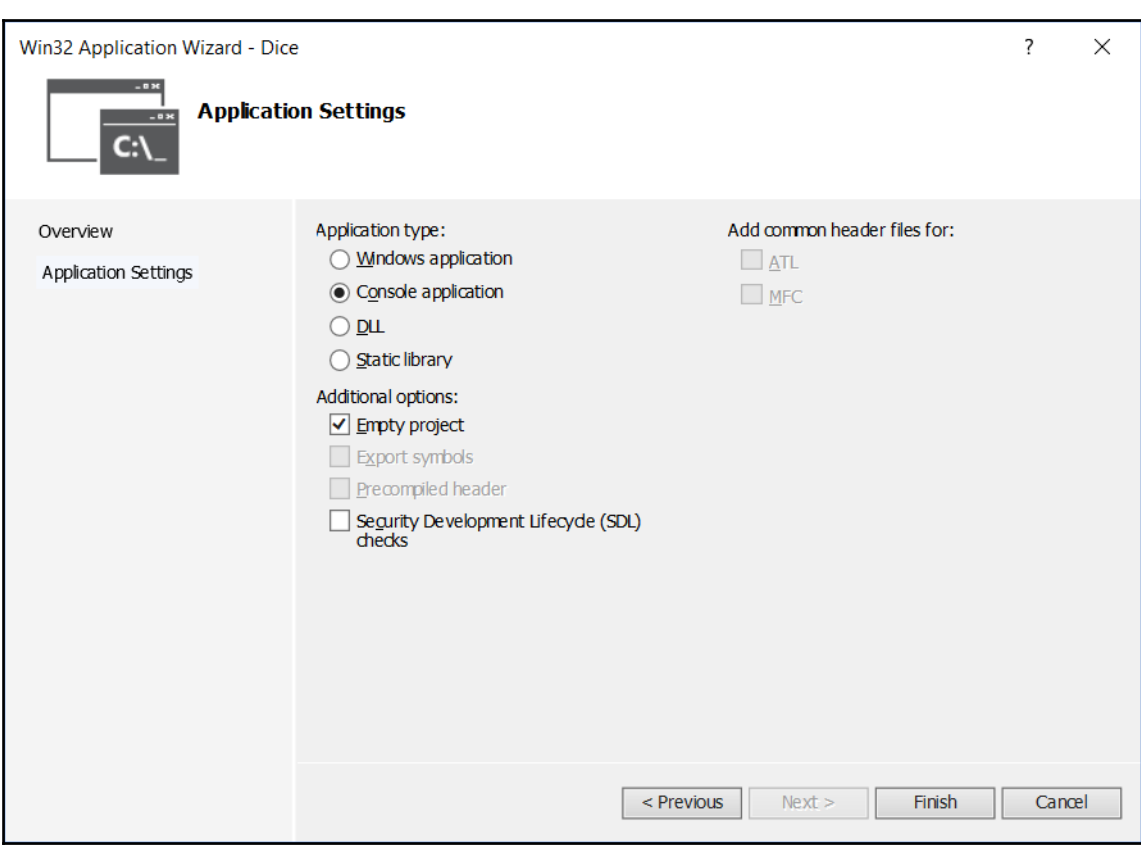

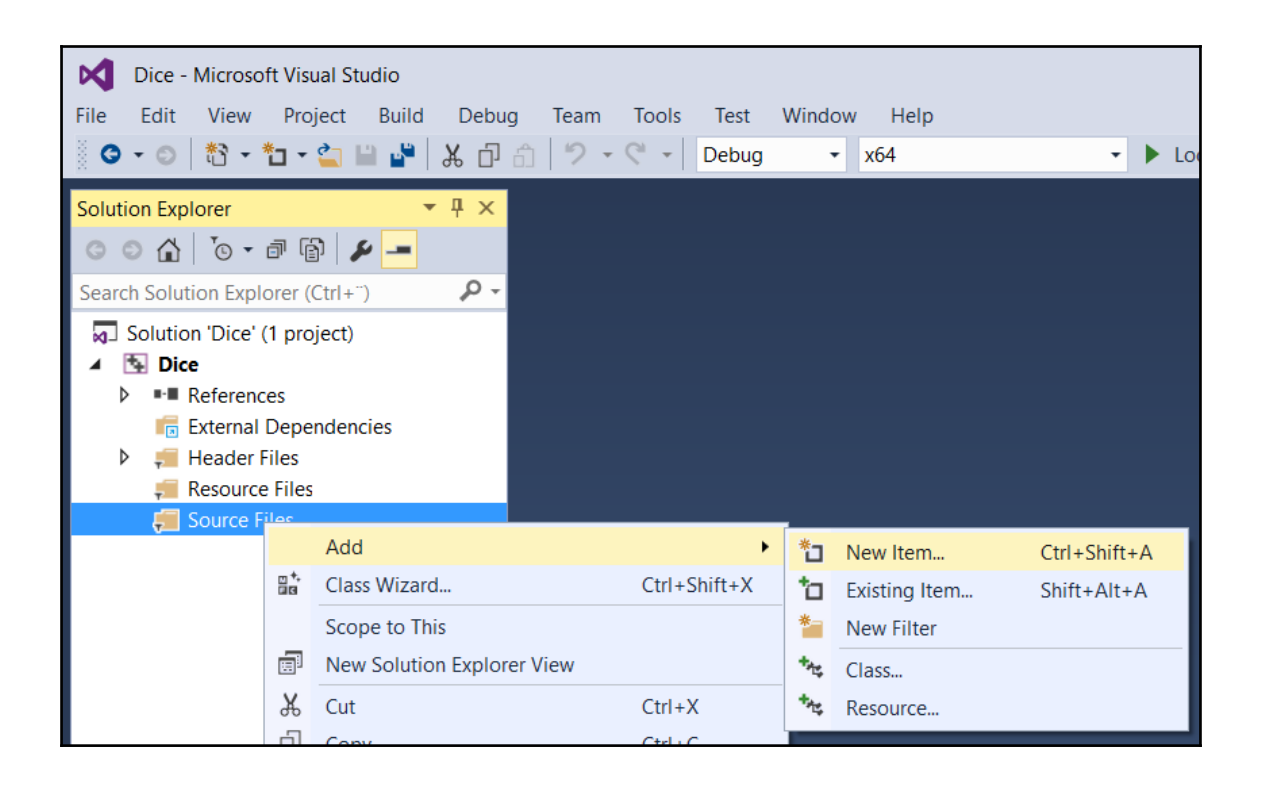

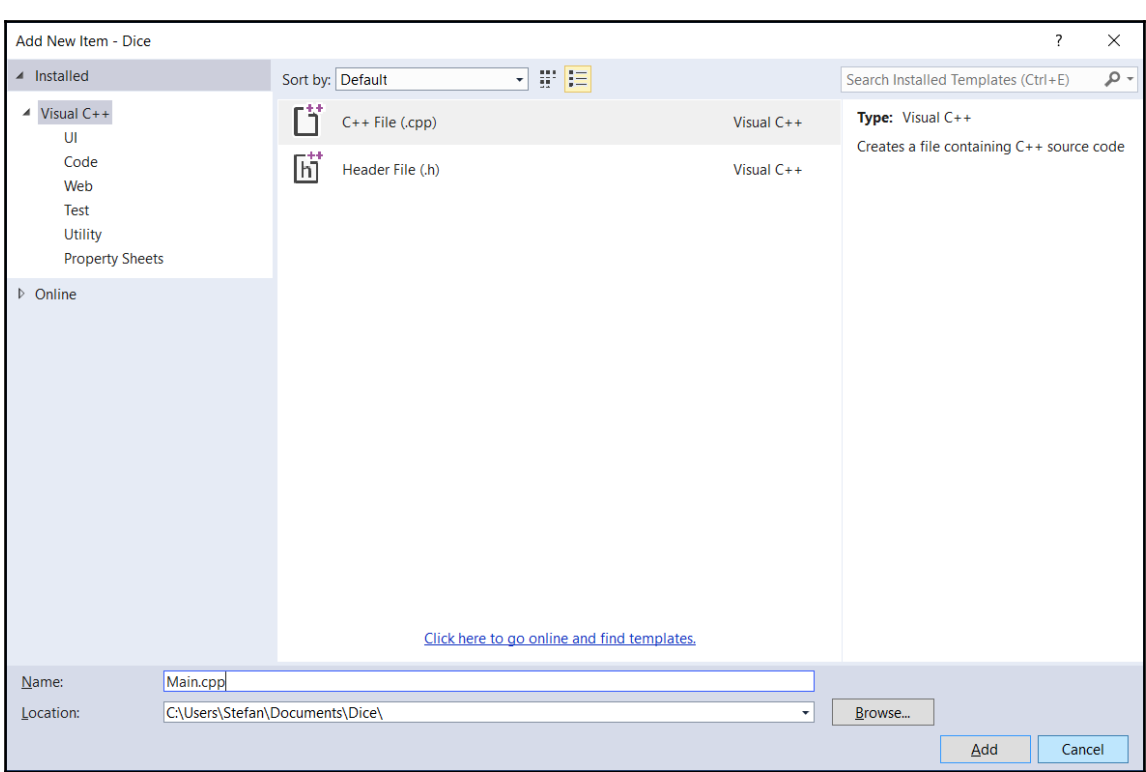

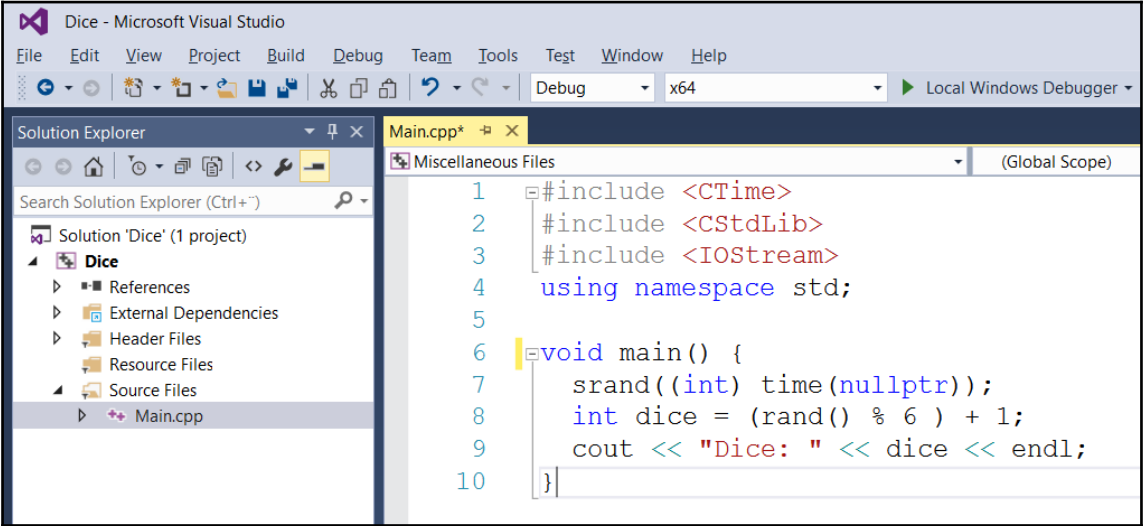

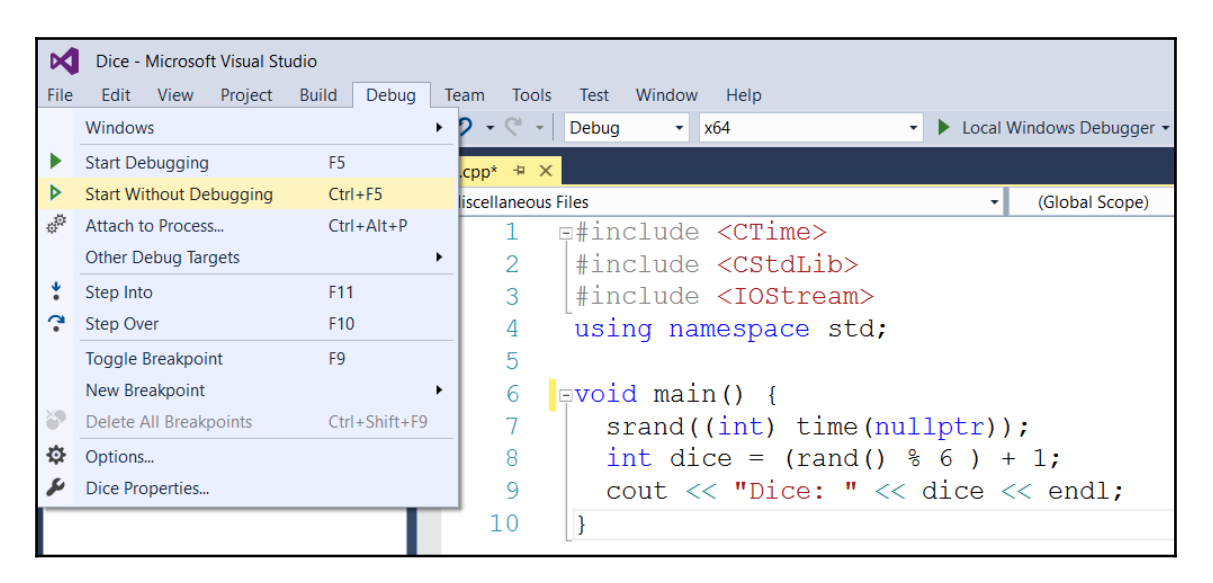

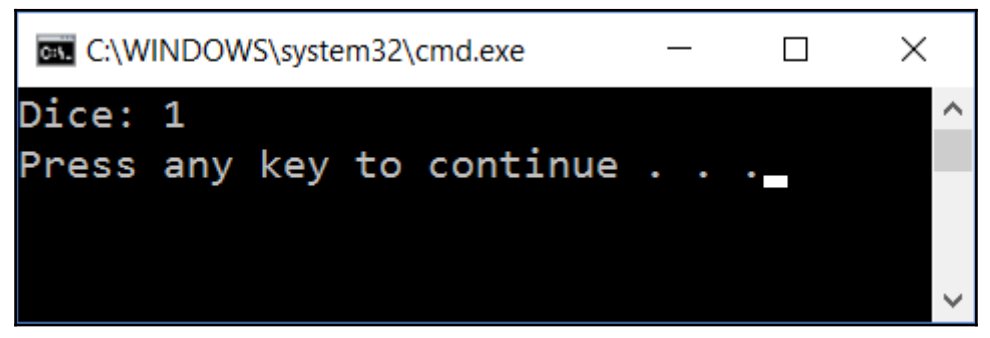

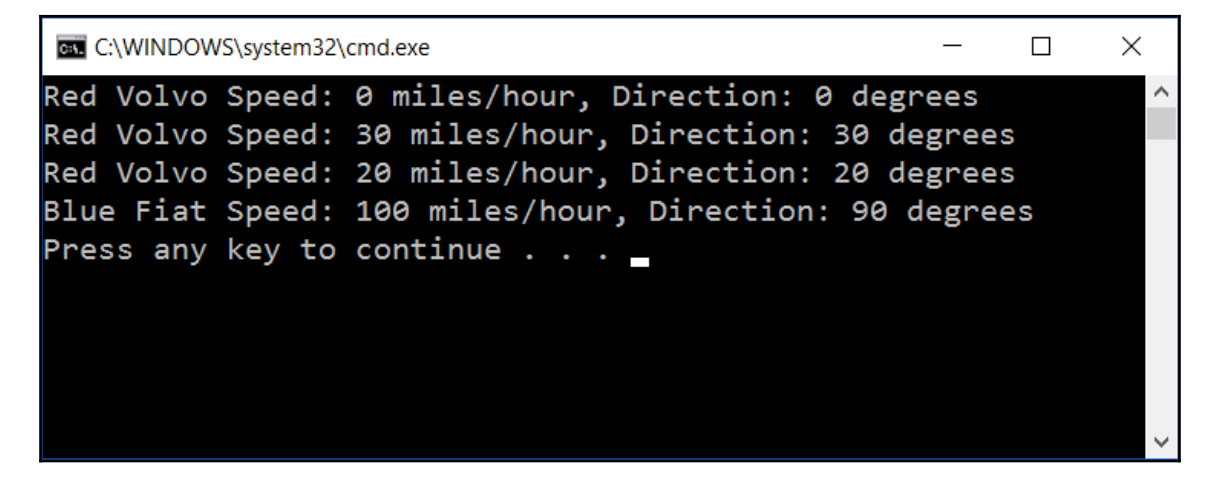

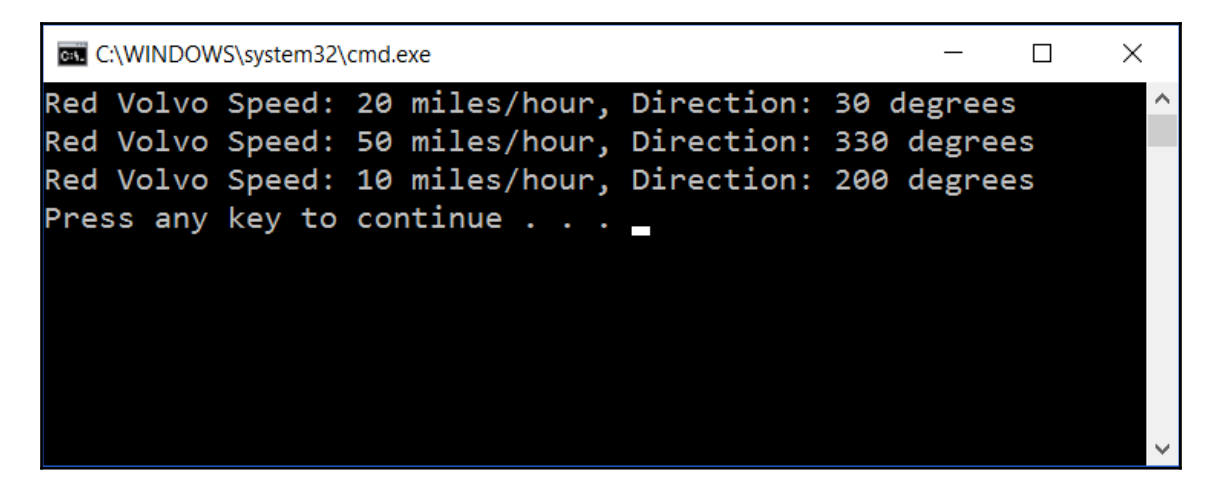

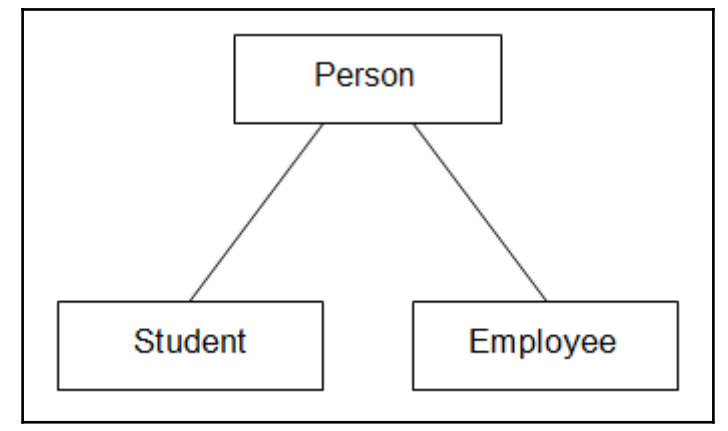

## **Chapter 2: Data Structures and Algorithms**

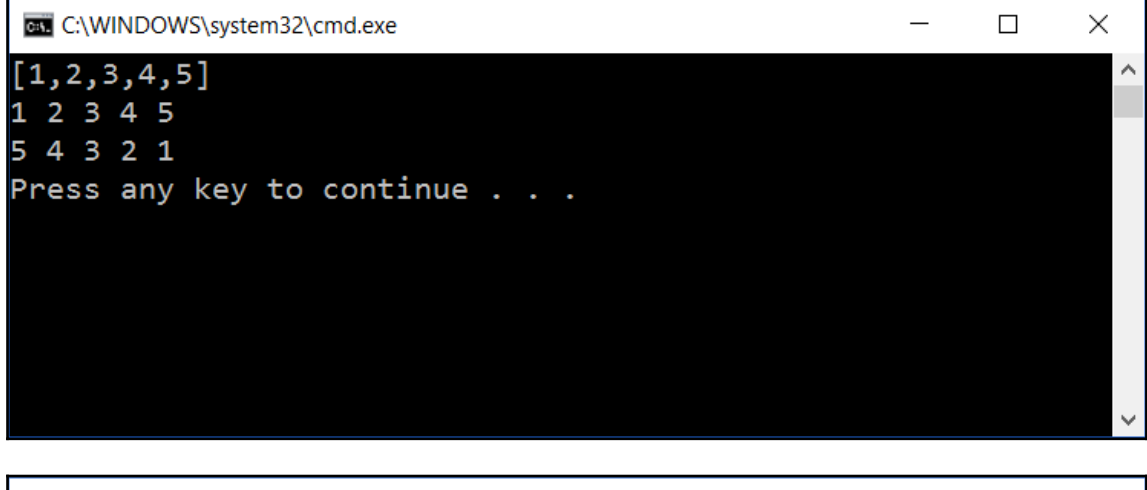

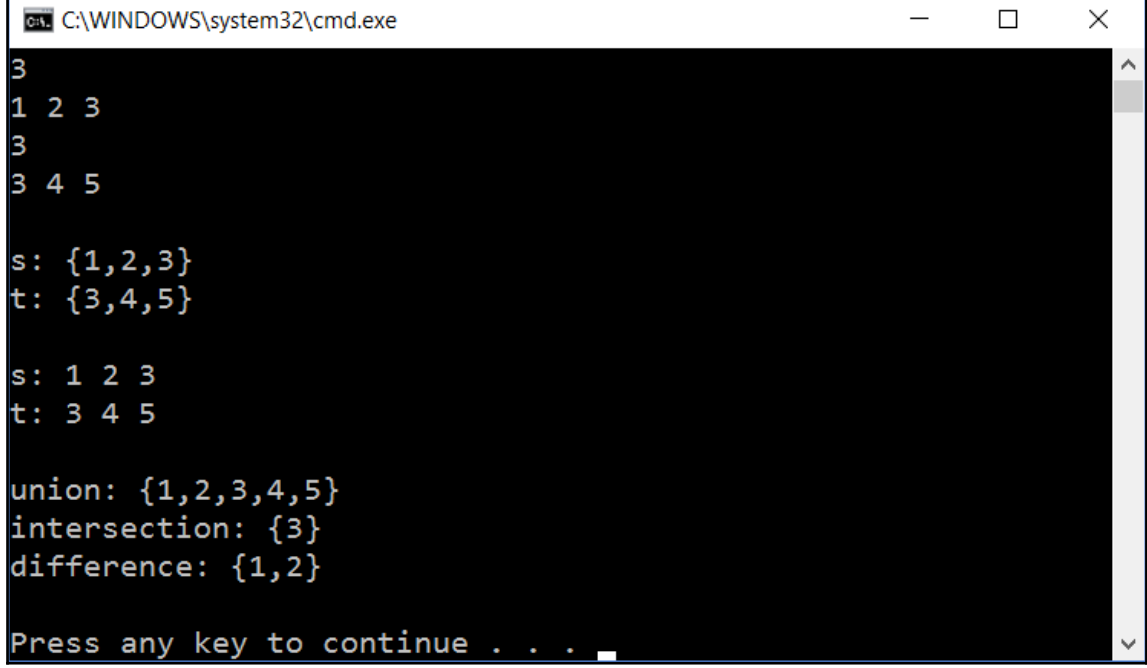

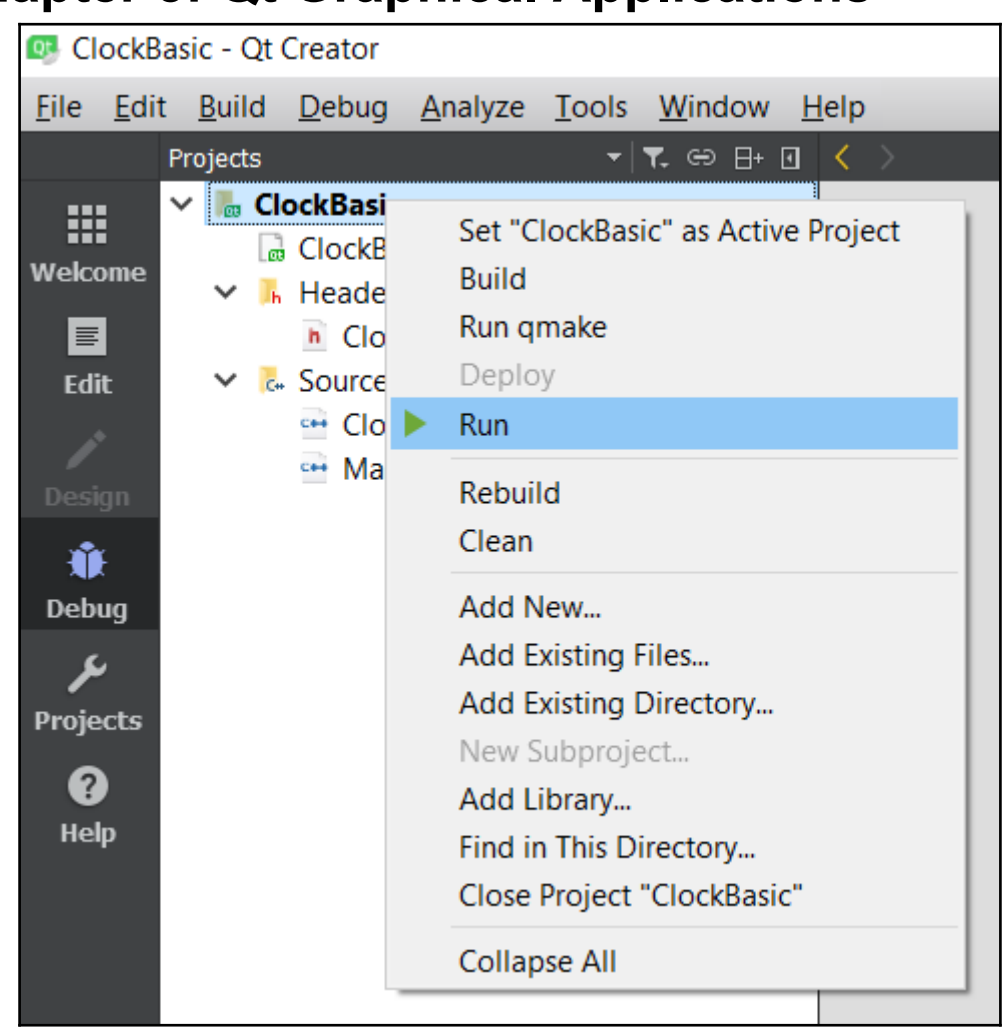

#### **Chapter 5: Qt Graphical Applications**

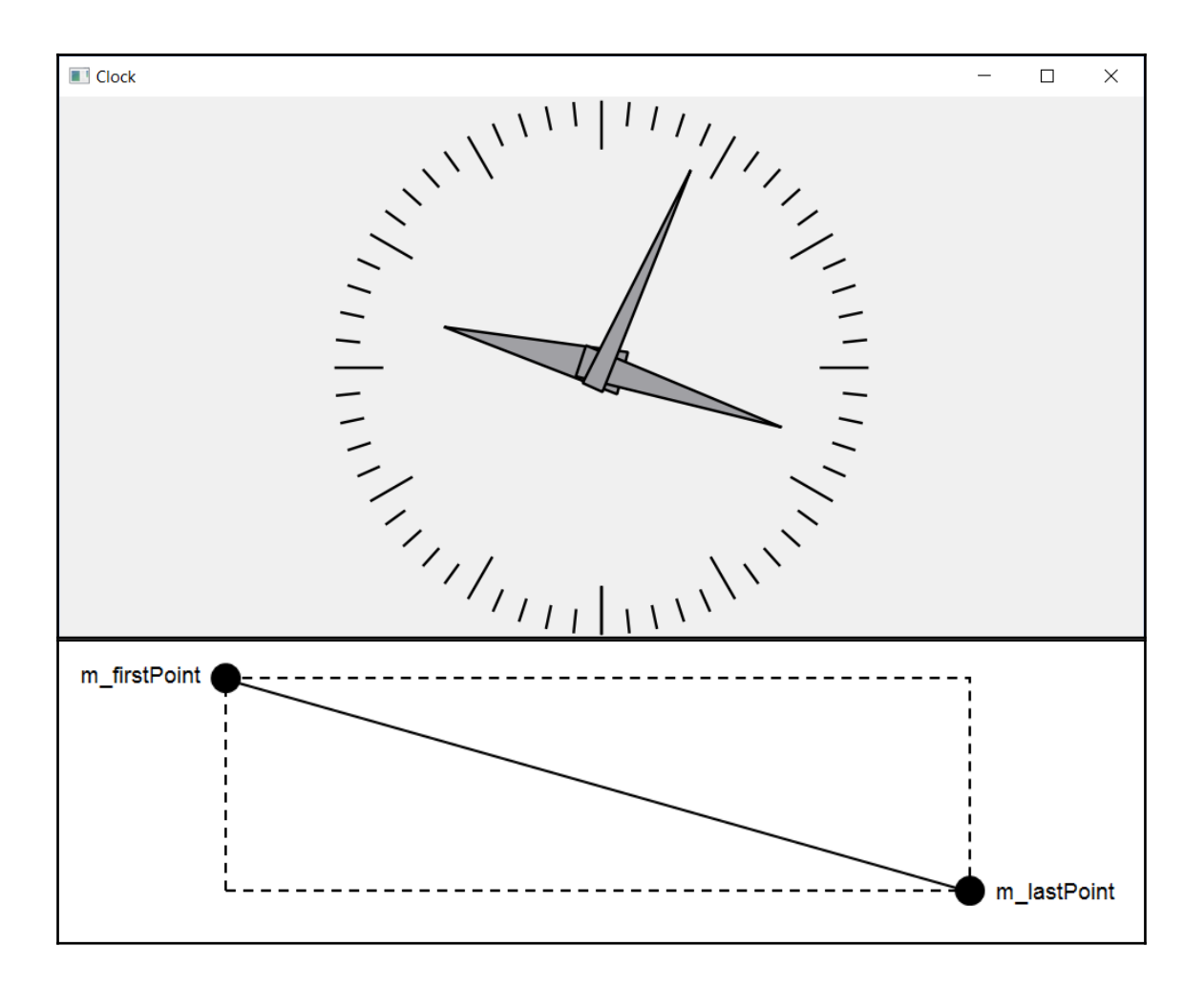

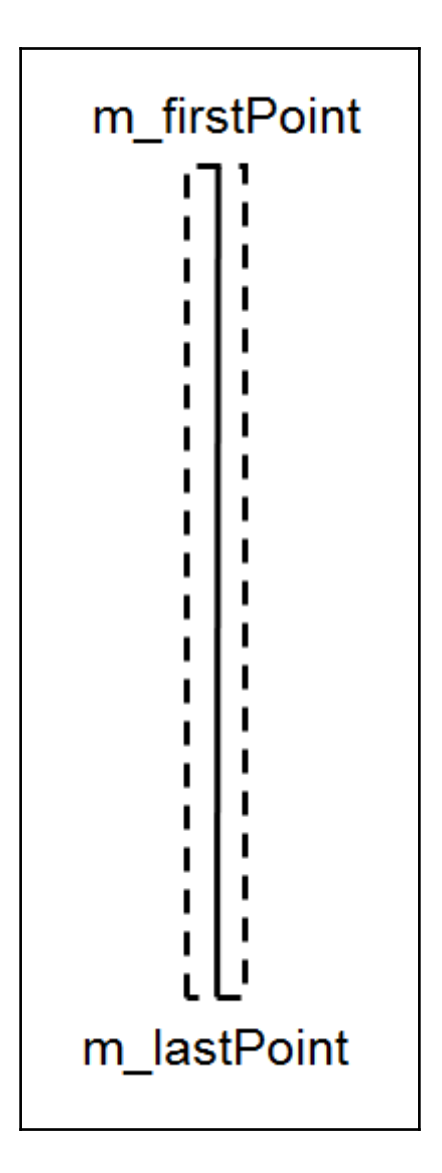

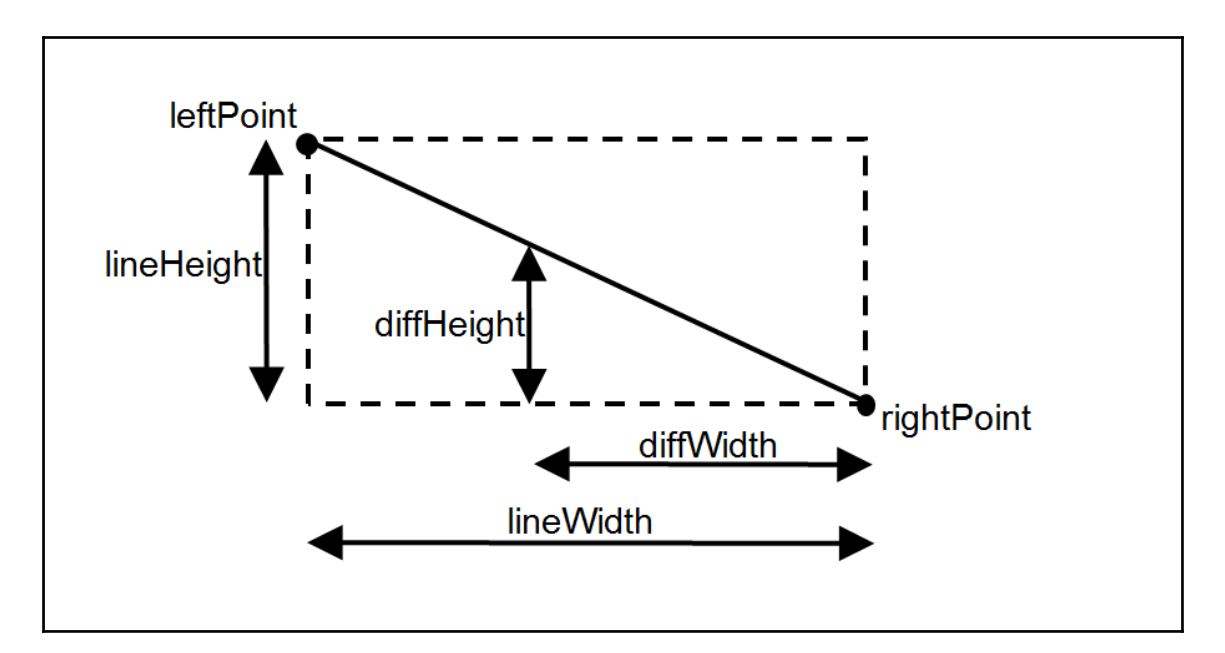

| $diffWidth$  | $lineWidth$  |
|--------------|--------------|
| $diffHeight$ | $lineHeight$ |
| $diffHeight$ | $lineWidth$  |
| $diffHeight$ | $lineWidth$  |

$$
\left| {\it diffHeight} - \frac{{\it lineHeight}}{{\it lineWidth}} {\it diffWidth} \right| \leq Tolerance
$$

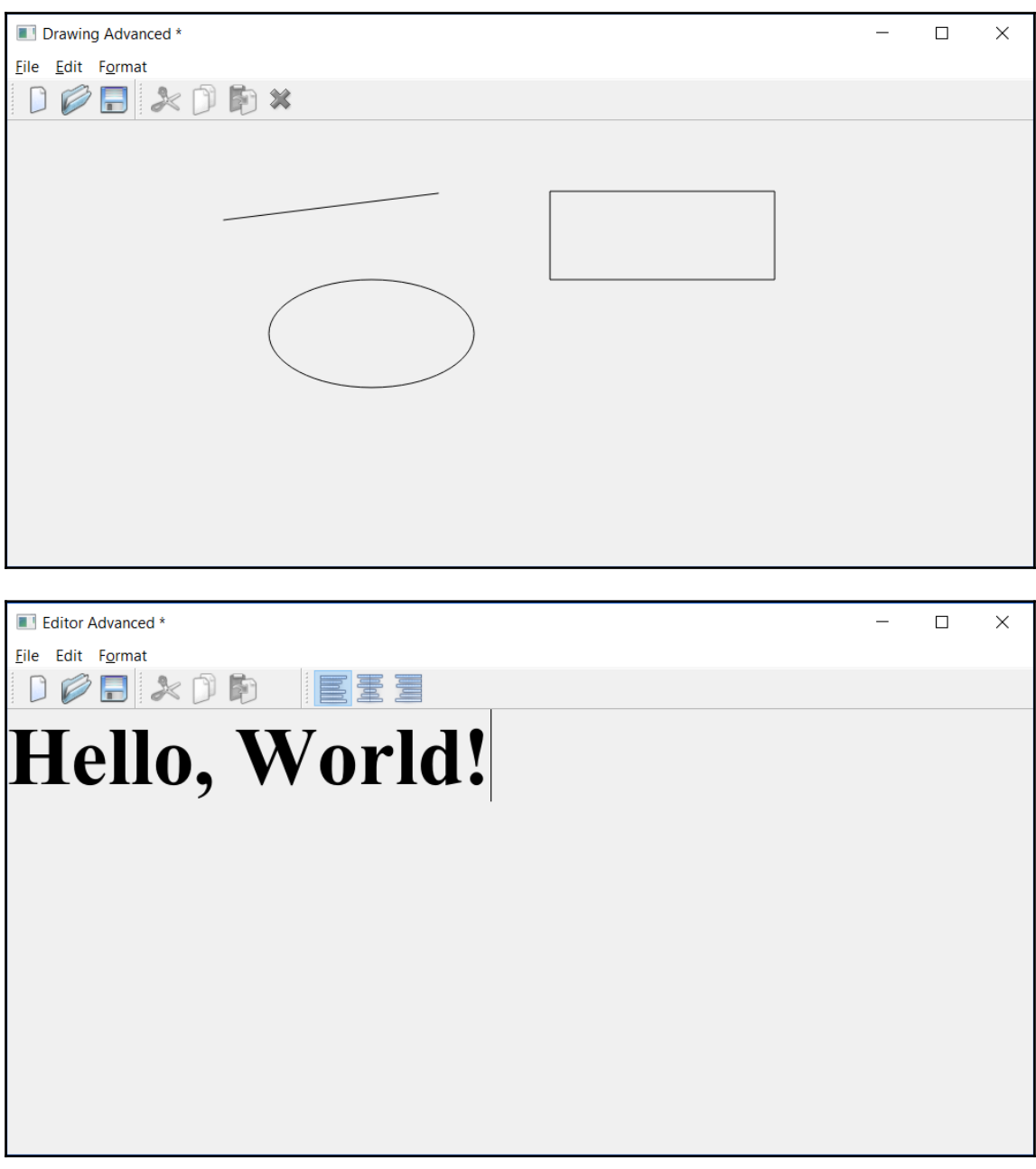

#### **Chapter 6: Enhancing the Qt Graphical Applications**

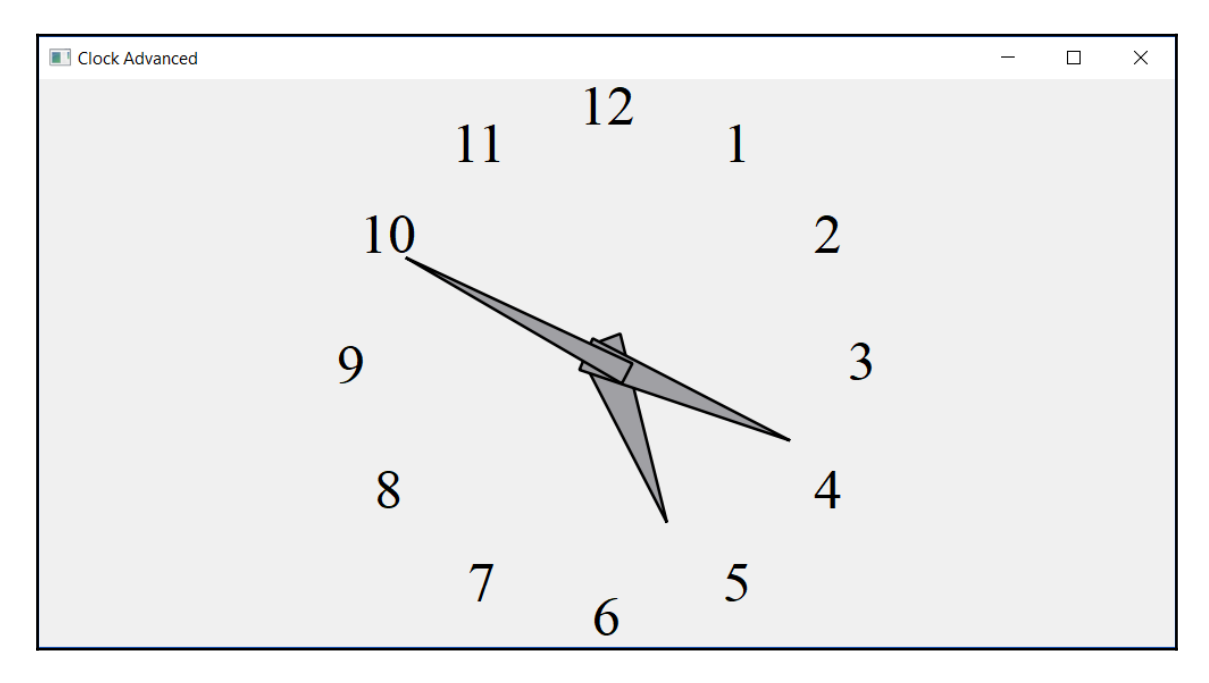

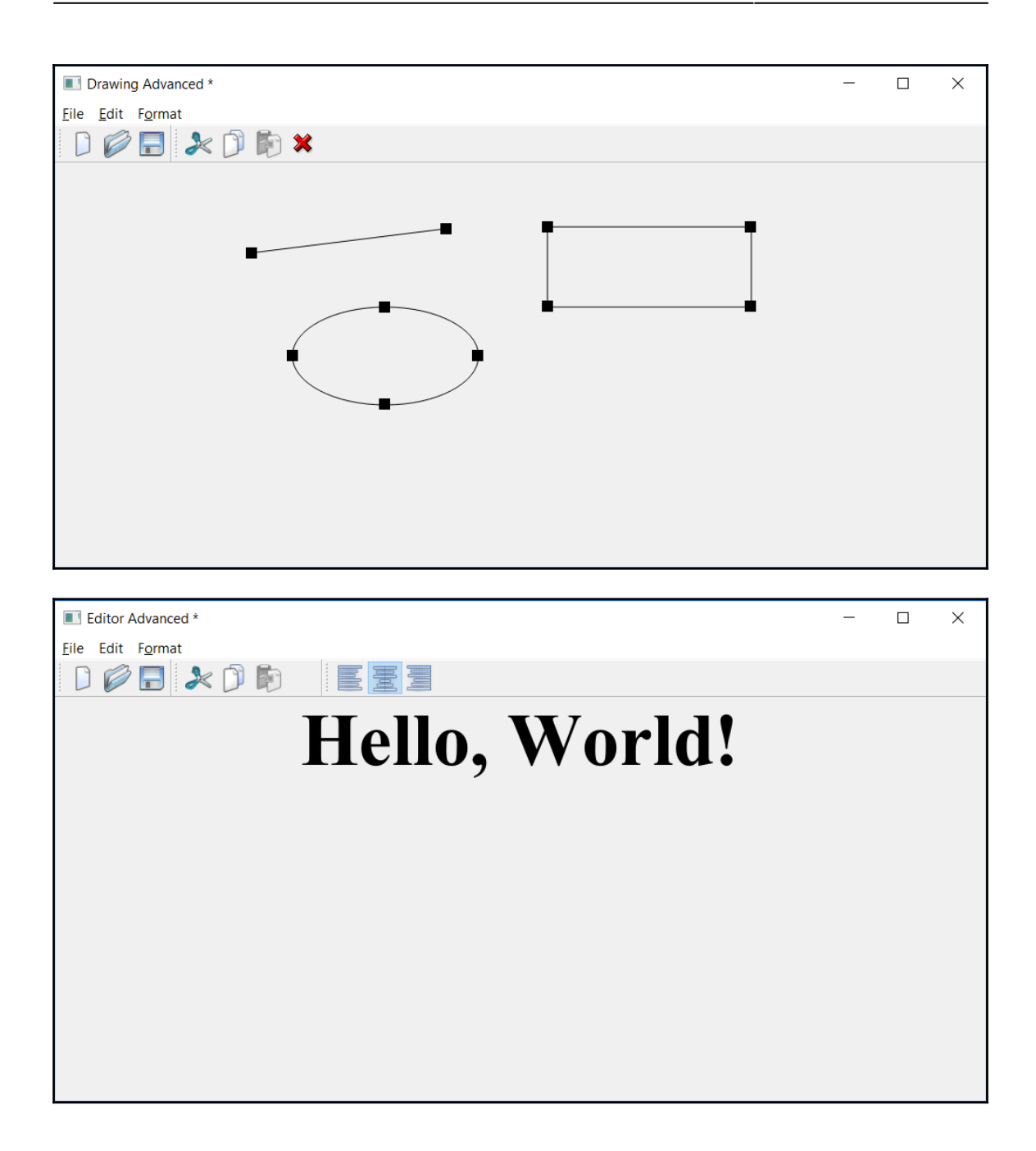

# **Chapter 7: The Games**

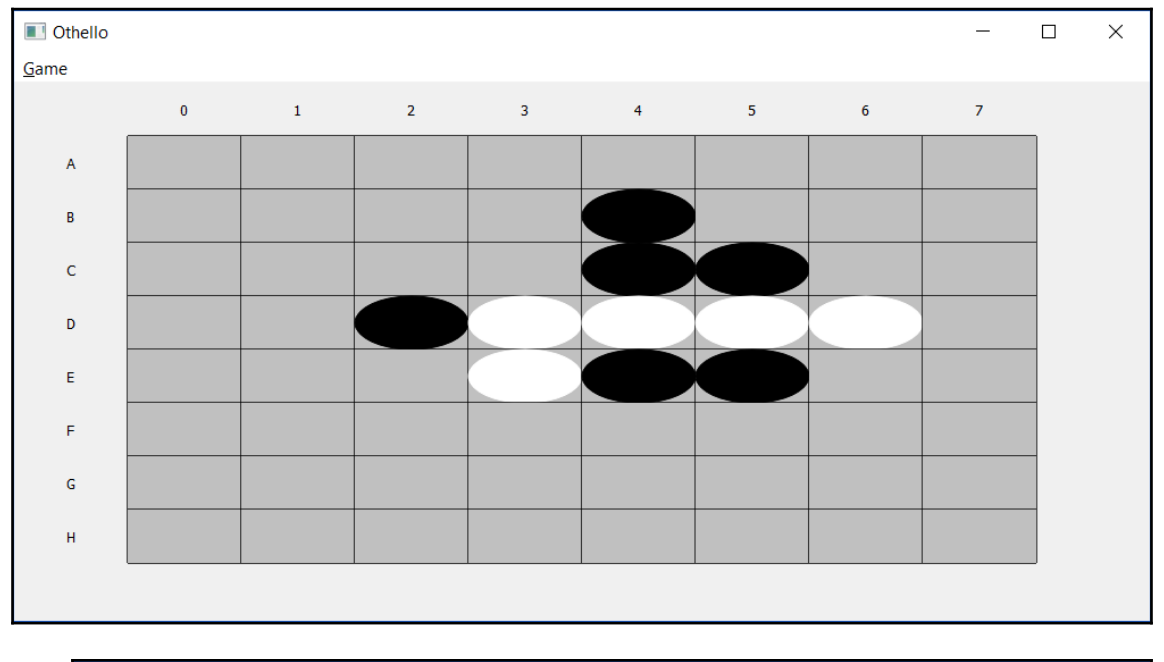

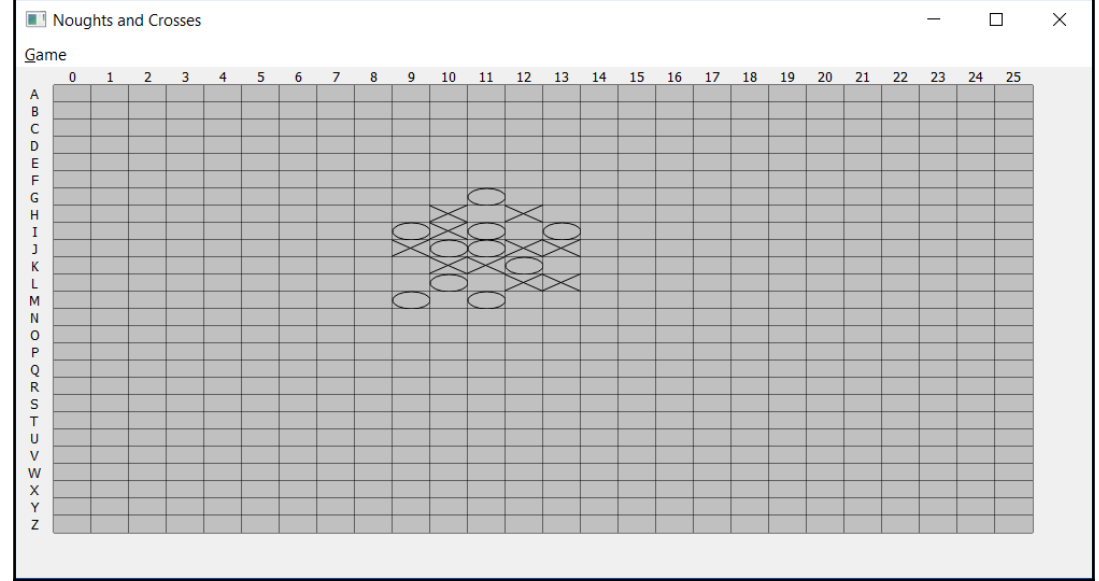

### **Chapter 9: Domain-Specific Language**

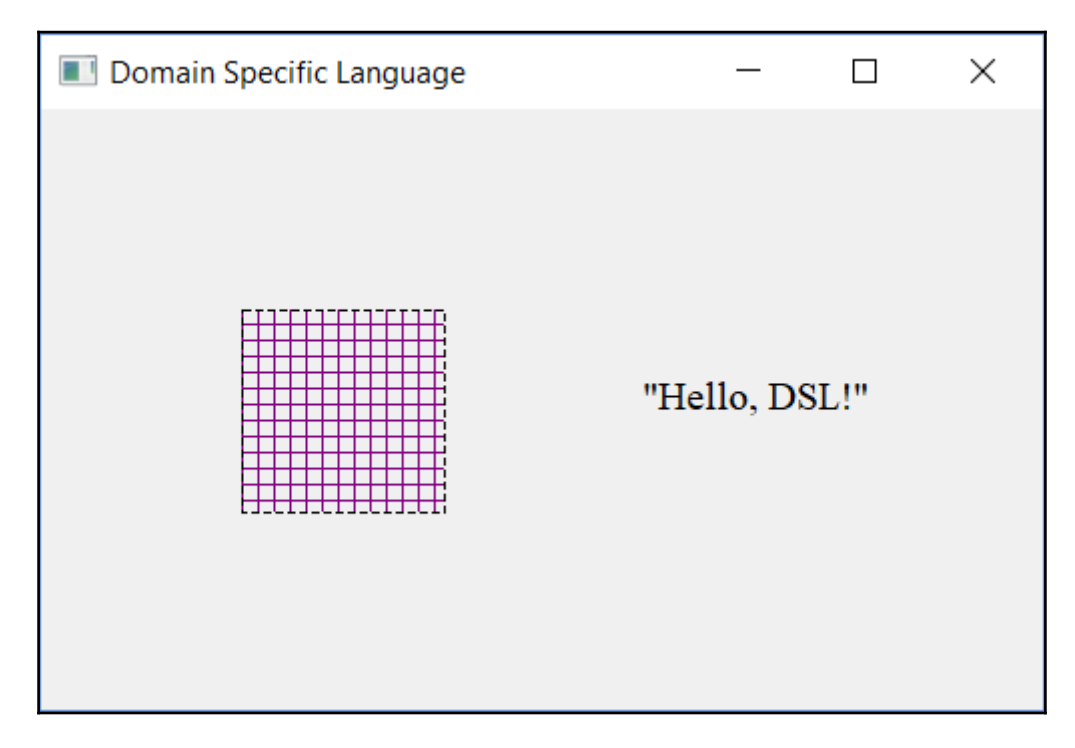

### **Chapter 10: Advanced Domain-Specific Language**

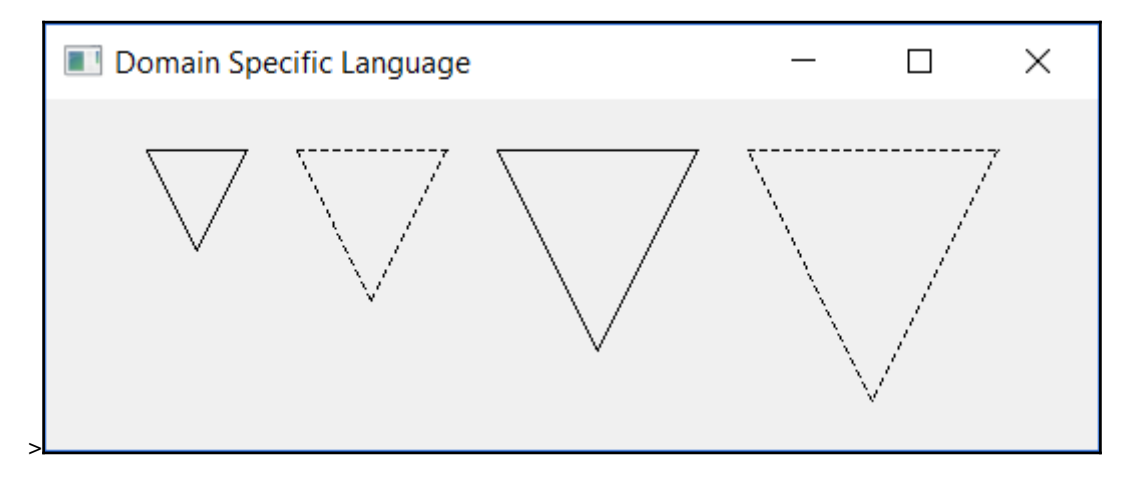